#### **GUJARAT TECHNOLOGICAL UNIVERSITY**

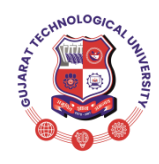

**Syllabusfor Bachelor of Vocation (B.Voc), 4 th Semester Branch: Software Development Subject Name: Python Programming Subject Code: 21140204**

**With effective from academic year 2021-22**

## **Type of course:** Core

### **Prerequisite:** Object Oriented Programming

**Rationale:** Python is a modern language useful for writing compact codes specifically for programming in the area of Server side Web development, Data Analytics, AI and scientific computing as well as production tools and game programming. This course covers the basics and advanced Python programming to harness its potential for modern computing requirements.

#### **Teaching and Examination Scheme:**

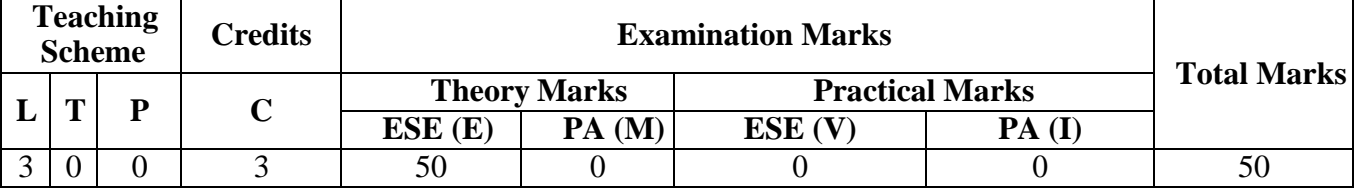

L- Lectures; T- Tutorial/Teacher Guided Student Activity; P- Practical; C- Credit; ESE- End Semester Examination; PA- Progressive Assessment

#### **Content:**

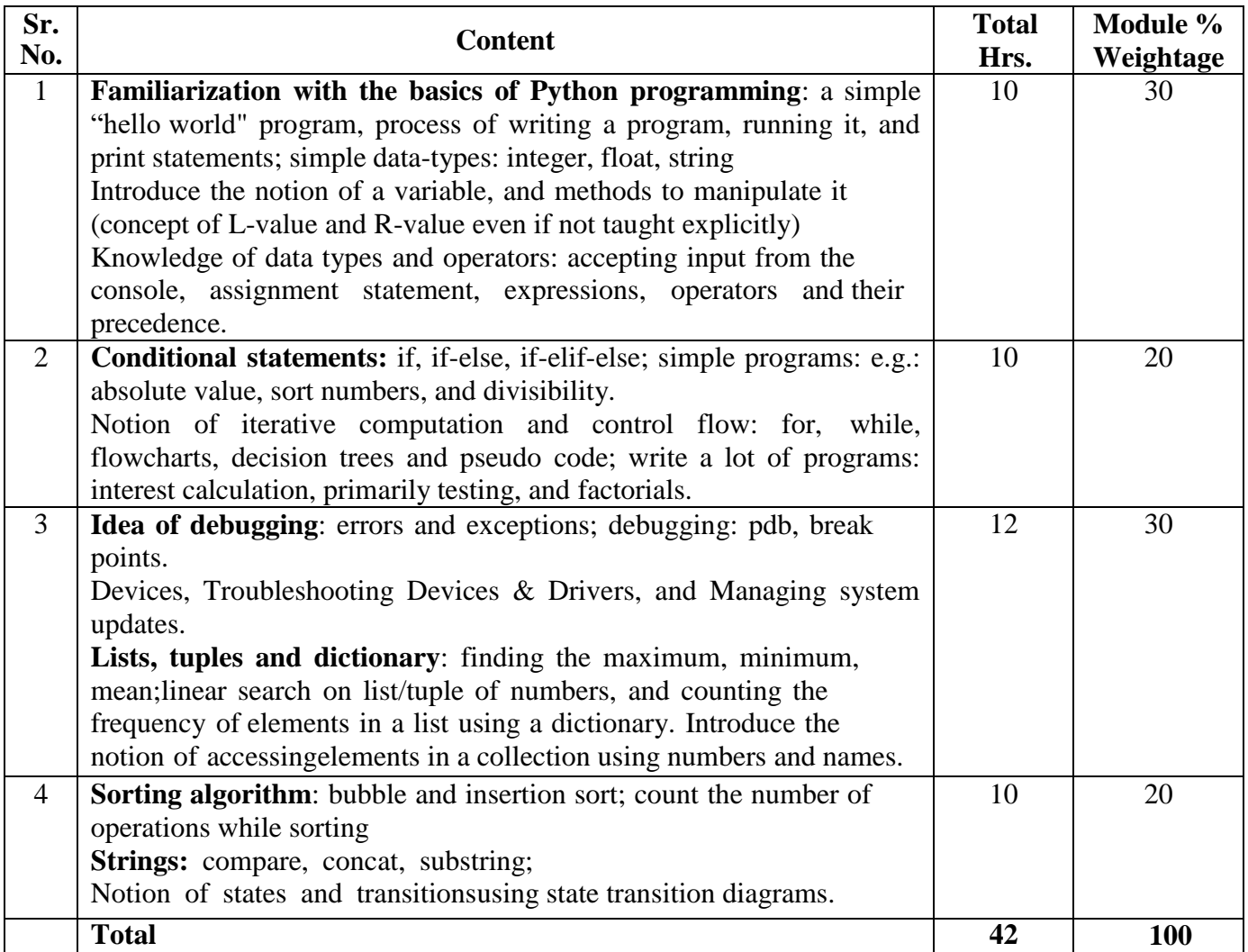

#### **Reference Books:**

- 1. Python: The Complete Reference, Martin C. Brown, Mc Graw Hill
- 2. Introduction to Computation and Programming Using Python, John V Guttag, Prentice Hall of India

#### **GUJARAT TECHNOLOGICAL UNIVERSITY**

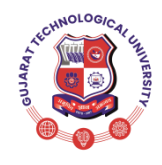

**Syllabusfor Bachelor of Vocation (B.Voc), 4 th Semester Branch: Software Development**

**With effective from academic year 2021-22**

# **Subject Name: Python Programming**

**Subject Code: 21140204**

- 3. Introduction to Computing and Problem Solving With Python, Jeeva Jose, Khanna Publishing House
- 4. Taming Python by Programming, Jeeva Jose, Khanna Publishing House

# **Suggested Specification table with Marks (Theory): (For BVOC only)**

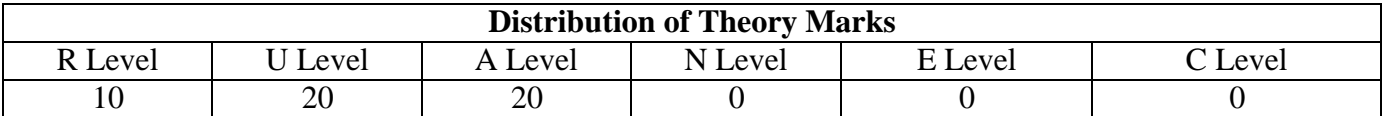

Legends: R: Remembrance; U: Understanding; A: Application, N: Analyze and E: Evaluate C: Create and above Levels (Revised Bloom's Taxonomy)

#### **Course Outcomes:**

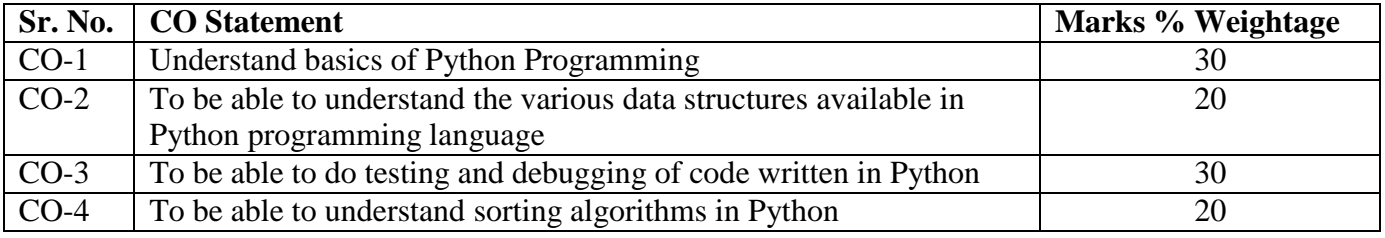

### **List of Open Source Software/learning website :**

Students must refer to following sites to enhance their learning ability.

1. Turtle -https://docs.python.org/2/library/turtle.html

2. PyLab -https://scipy.github.io/old-wiki/pages/PyLab